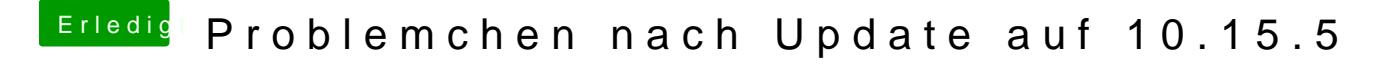

Beitrag von Arstidir vom 17. Juni 2020, 20:42

Hier wird beschrieben wie man das wegbekommt. Habs auch gemacht und ist seitdem weg.

[Das offizielle 10.15.5 Catalina](https://www.hackintosh-forum.de/forum/thread/48642-das-offizielle-10-15-5-catalina-ist-erschienen/?postID=609320#post609320) ist erschienen